## **Create a data entry phishing campaign**

You can watch more about the data entry phishing campaign in this video:

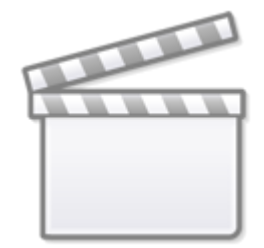

[Video](https://www.youtube-nocookie.com/embed/memOPf9H2Bg)

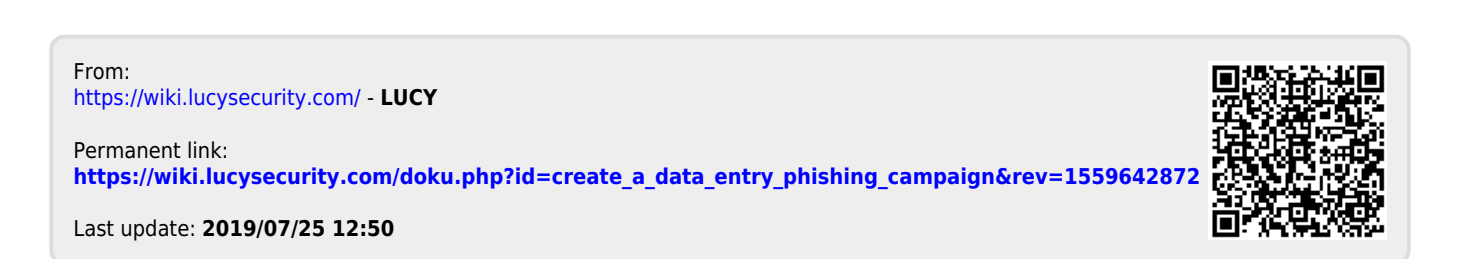